## USER MANUAL FOR VIEWING PUBLIC DOCUMENTS

RERA-KARNATAKA

The documents for the approved projects can now be access by registering oneself on the RERA Karnataka portal. The steps below shall help you access the documents submitted to RERA for project approvals.

**Step1:** These documents can be accesses from the link under project details tab called-"**View Project Documents**". Image below shows the access link:-

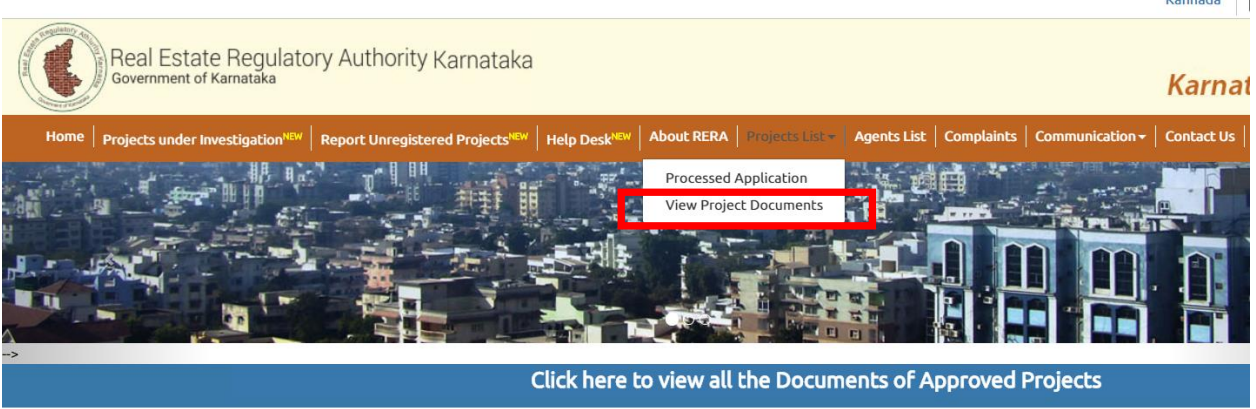

*Figure 1: Navigating to Viewing Public Documents*

**PRO-TIP**

PRO-TIP

*Alternatively, Public documents can also be accessed from "Approved application list" under "Processed application" tab.* 

*Path for viewing Public Documents: Processed Application Approved Application*

**Step 2:** Enter your login credentials or Register as a new user to access the information. Image below shows the login page:-

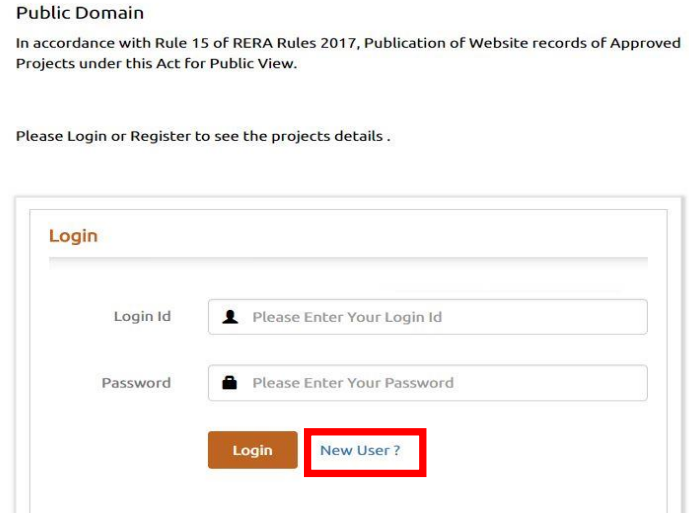

*Figure 2: Registering on the portal to view public documents*

 $\sim$ 

*Step 2.1:* Registering to RERA portal for access to project related documents. The diagram below explains the user registration process:-

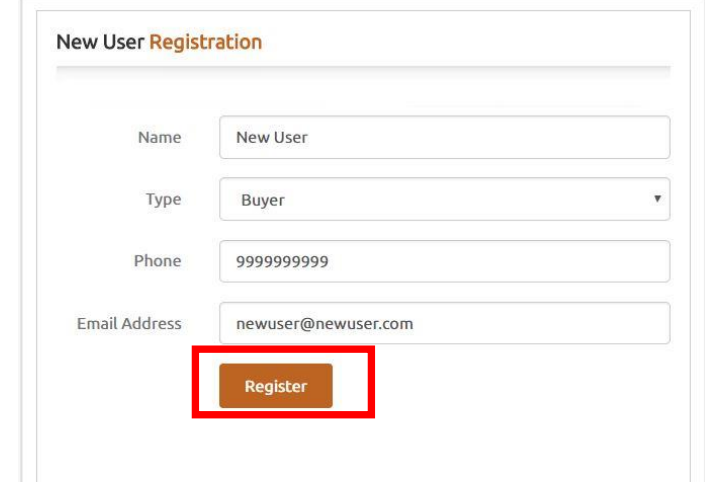

*Figure 3: Registering as a new user to RERA-Karnataka*

The following message appears when the registration is completed successfully. The login ID and password to access the portal post registration are sent to the email address stated at the time of registration.

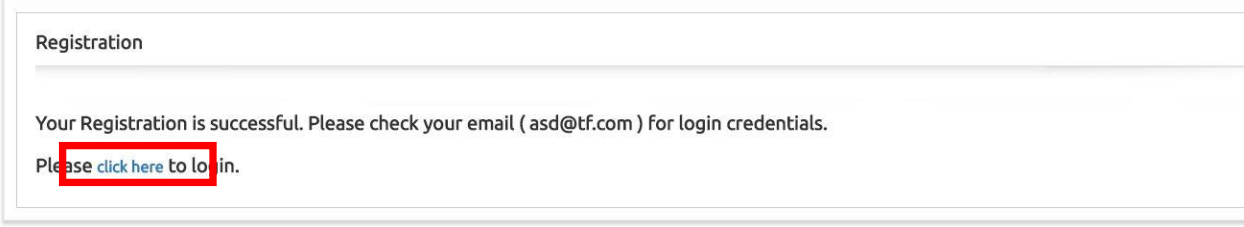

*Figure 4: Image showing a successful registration*

Ones the registration process is completed one may use the Login ID and Password received in the email.

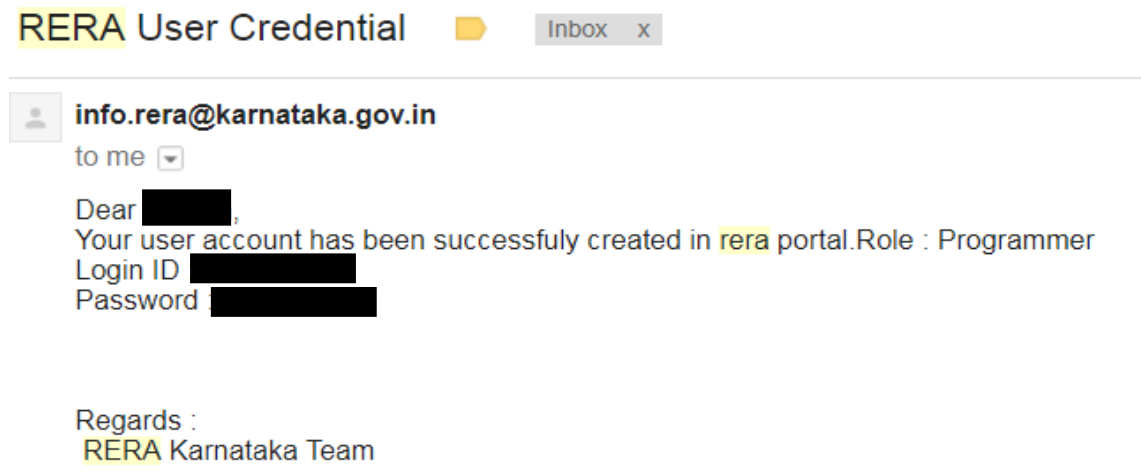

*Figure 5: A sample email with credentials*

**Step 3:** Ones the individual is logged in all the approved projects are displayed in a list with links to view the documents submitted. The image below illustrates the list of approved projects.

|                | Total Project(s): 1331                   |                                                       |                                                       |                     |                       |                                                                                                    |
|----------------|------------------------------------------|-------------------------------------------------------|-------------------------------------------------------|---------------------|-----------------------|----------------------------------------------------------------------------------------------------|
|                | Show 10 rows<br><b>Export Into Excel</b> | Search:                                               |                                                       |                     |                       |                                                                                                    |
| S.NO           | <b>APPLICATION NUMBER</b>                | PROJECT NAME                                          | PROMOTER NAME                                         | <b>DISTRICT</b>     | <b>TALUK</b>          | <b>ADDRESS</b>                                                                                         |
| 1              | PR/KN/170725/000006                      | Godrej Air                                            | Godrej Housing<br>Projects LLP                        | Bengaluru<br>Urban  | <b>Bengaluru East</b> | Khatha No. 365, Sy.No. 13/6, 14/1, 16/4 and 16/5 of Hoodi Village,<br>K.R. Puram Hobli, Bangalore East |
| $\overline{2}$ | PR/KN/170726/000020                      | <b>AARRA SPRINGS</b>                                  | <b>AARRA</b><br><b>COMMUNITIES</b><br><b>HOLDINGS</b> | Kolar               | MALUR                 | KHATHA NO 626/161, PROPERTY 151900802100120417, NH 207<br>CHIKKATIRUPATHI                              |
| 3              | PR/KN/170726/000032                      | Sobha Silicon Oasis<br>Phase 1 Wing 1, 2, 3,<br>4.586 | <b>SOBHA LIMITED</b>                                  | Bengaluru<br>Urban. | Bengaluru South       | Nos. 30/21/27, 15/1, 15/2, 16/1 A, B, C and 16/2, Beratena Agrahara<br>Begur Hobli                     |
| $\overline{4}$ | PR/KN/170726/000049                      | Chartered<br><b>Hummingbird</b>                       | Chartered<br>Housing Pvt Ltd                          | Bengaluru<br>Urban  | Bengaluru South       | NO 27, Victoria Road, Bangalore - 560047, NO 27, Victoria Road,<br>Bangalore - 560047                  |
| 5              | PR/KN/170726/000057                      | <b>PRESTIGE</b><br><b>BOULEVARD</b>                   | Prestige Estates<br><b>Projects Limited</b>           | Bengaluru<br>Urban  | Bengaluru East        | SY. NOS. 60/1A & 63/1A, PATTANDUR AGRAHARA, K.R. PURAM<br><b>HOBLI</b>                                 |

*Figure 6: Viewing all approved applications*

**Step 4:** Project/Promoter details and the documents furnished at the time of registration are now available for public viewing. The image below illustrates the project/promoter related documents:

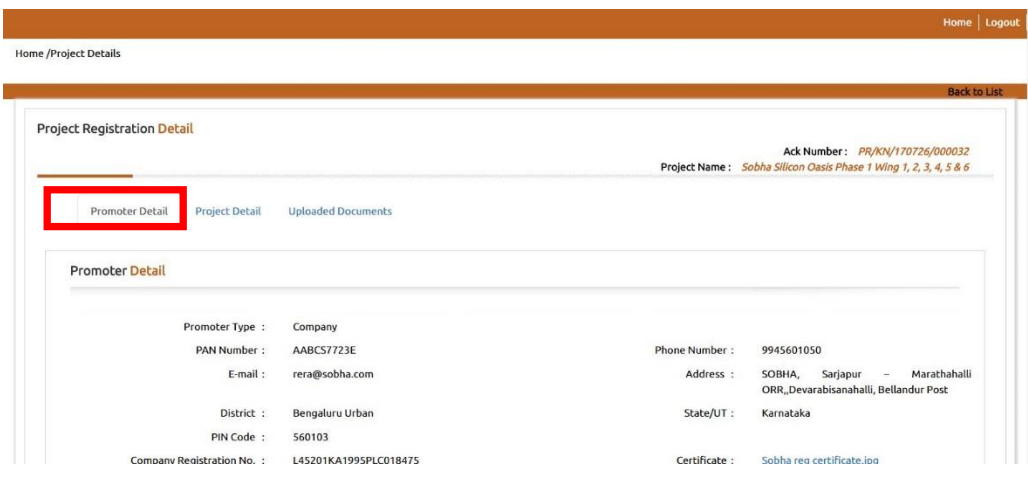

*Figure 7: Viewing promoter details for approved applications*

| <b>Project Detail</b><br><b>Daded Documents</b><br>Promoter<br>etail<br>Up          |                                                                                                    |  |  |  |  |  |  |
|-------------------------------------------------------------------------------------|----------------------------------------------------------------------------------------------------|--|--|--|--|--|--|
| <b>Project Detail</b>                                                               |                                                                                                    |  |  |  |  |  |  |
| Sobha Silicon Oasis Phase 1 Wing 1, 2, 3, 4, 5 &<br>Project :<br>Project Name:<br>6 | The composite development of Sobha Silicon<br>Oasis consists of Block 1 (Wings 1 to 11) 909<br>Apartments and Block 2 (9 Row Houses) and<br>Block 3 (8 Row Houses), total 926 units, along<br>with its amenities to be constructed in Phases.<br>The registration sought under this application<br>is for Phase 1 in the composite development<br>Block 1 consisting of Wings 1, 2, 3, 4, 5 & 6,<br>consisting of 491 Apartments in the<br>integrated development at the above<br>premises under the name and title of Sobha<br>Silicon Oasis. The Common amenities and<br>facilities as per in the larger composite<br>development will be shared for the entire<br>development. The details mentioned below<br>corresponds to the Phase 1 development. |  |  |  |  |  |  |
| <b>Residential/Group Housing</b><br>Project Type:<br><b>Project Status:</b>         | Ongoing                                                                                                    |  |  |  |  |  |  |
| <b>Project Start Date:</b><br>Thu May 29 00:00:00 IST 2014<br>Project End Date:     | Mon Apr 01 00:00:00 IST 2019                                                                                                    |  |  |  |  |  |  |
|                                                                                     |                                                                                                    |  |  |  |  |  |  |

*Figure 8: Viewing project details of the approved application*

The third tab allows the users to download the documents that were furnished to RERA while seeking approval of the project. The checkboxes allow you to select multiple documents at ones to download. The images below illustrate the feature:-

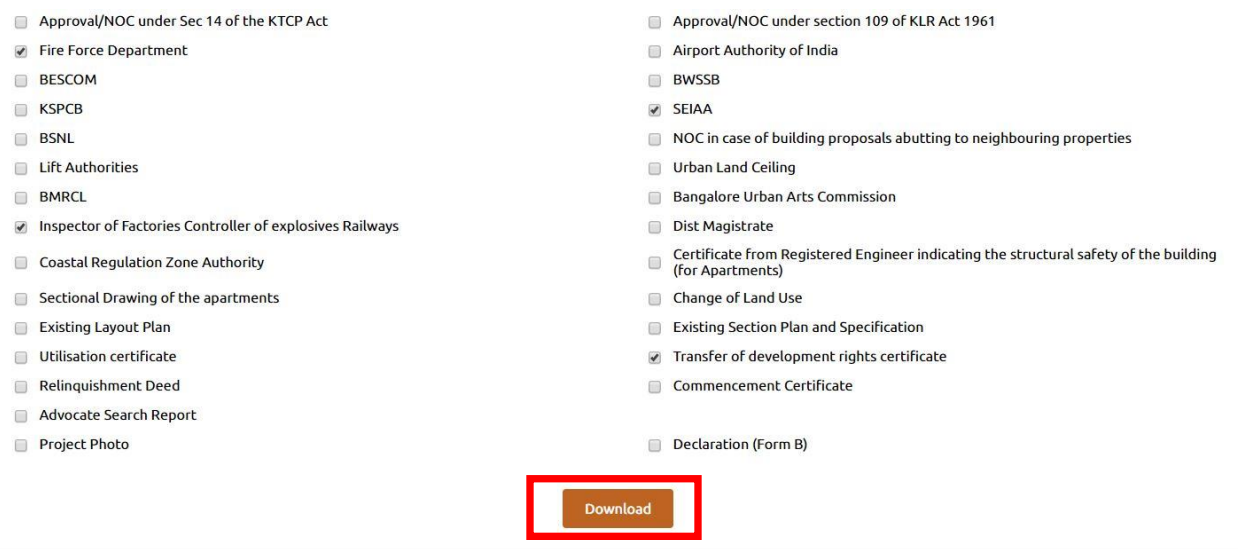

*Figure 9: Viewing and downloading the documents*

All the selected documents downloaded are downloaded as a single zip folder on the end users device as shown in the image below:

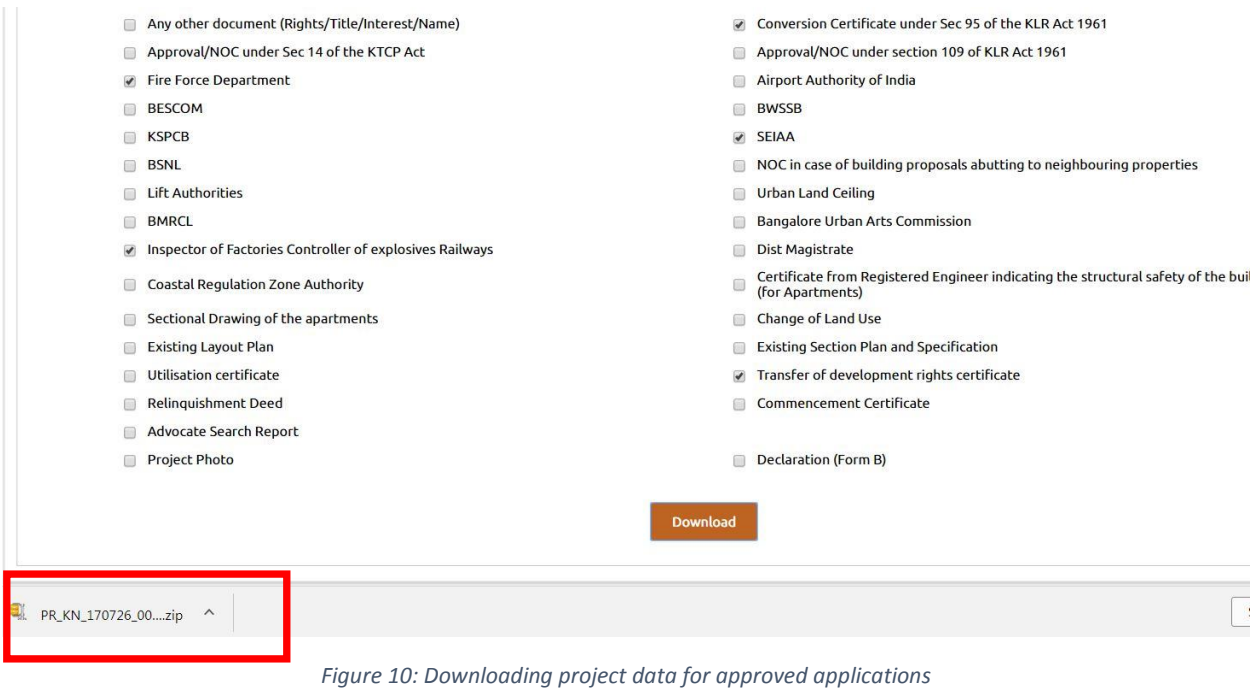

One can go back to the list of approved projects by clicking on the BACK TO LIST or end the session by logging out as shown in the image below.

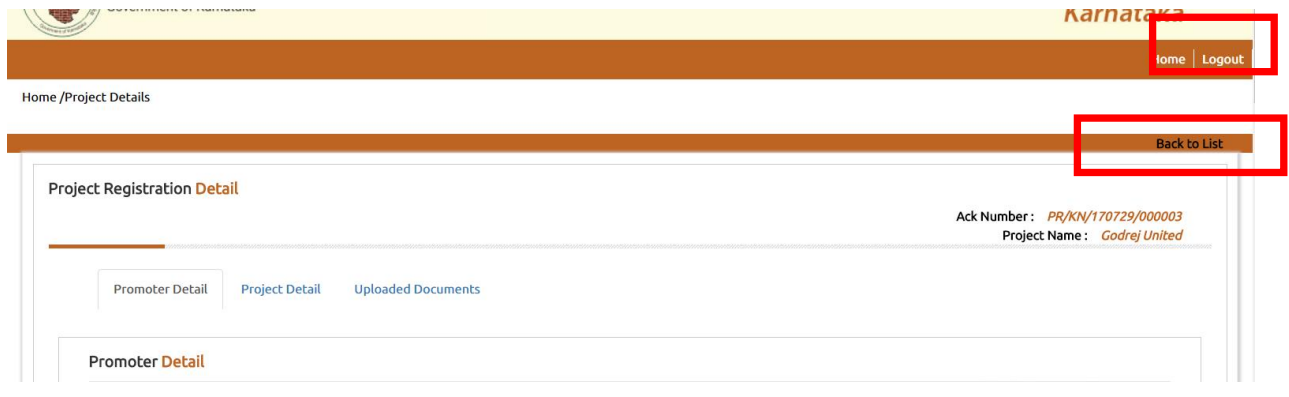

*Figure 11: Exiting Options*

## Downloading the complete project information for a project

Click on the Download as pdf option as shown in the image below:-

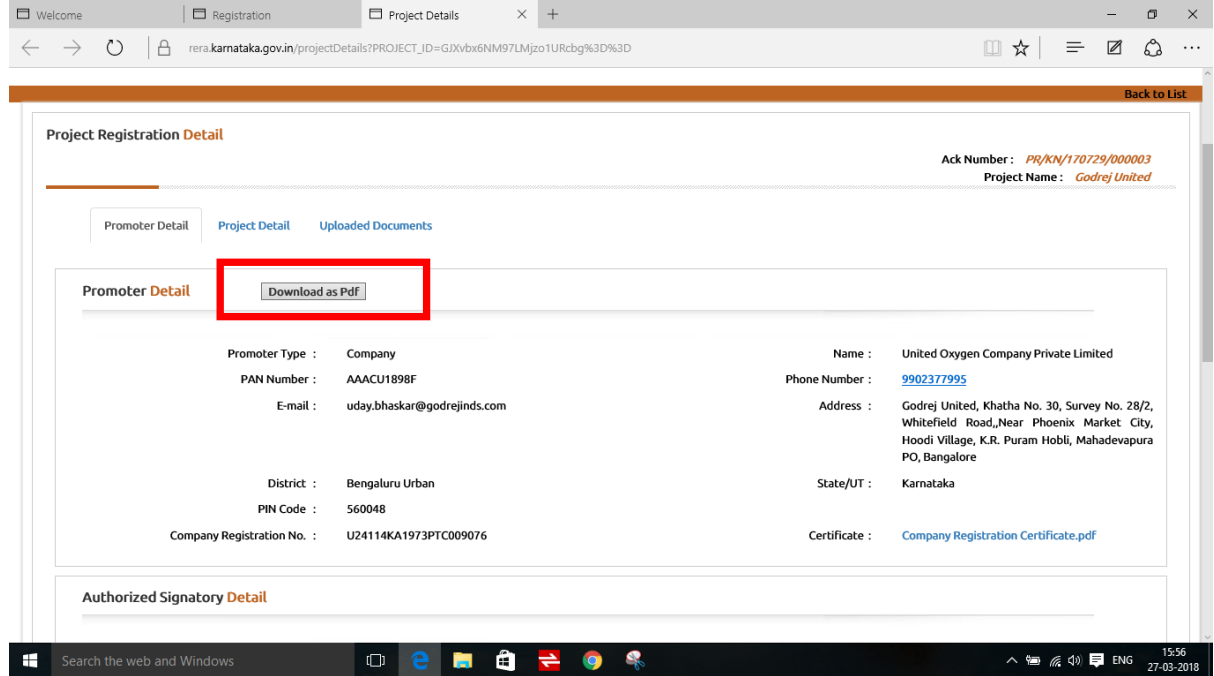

*Figure 12: Downloading Project and Promoter details*

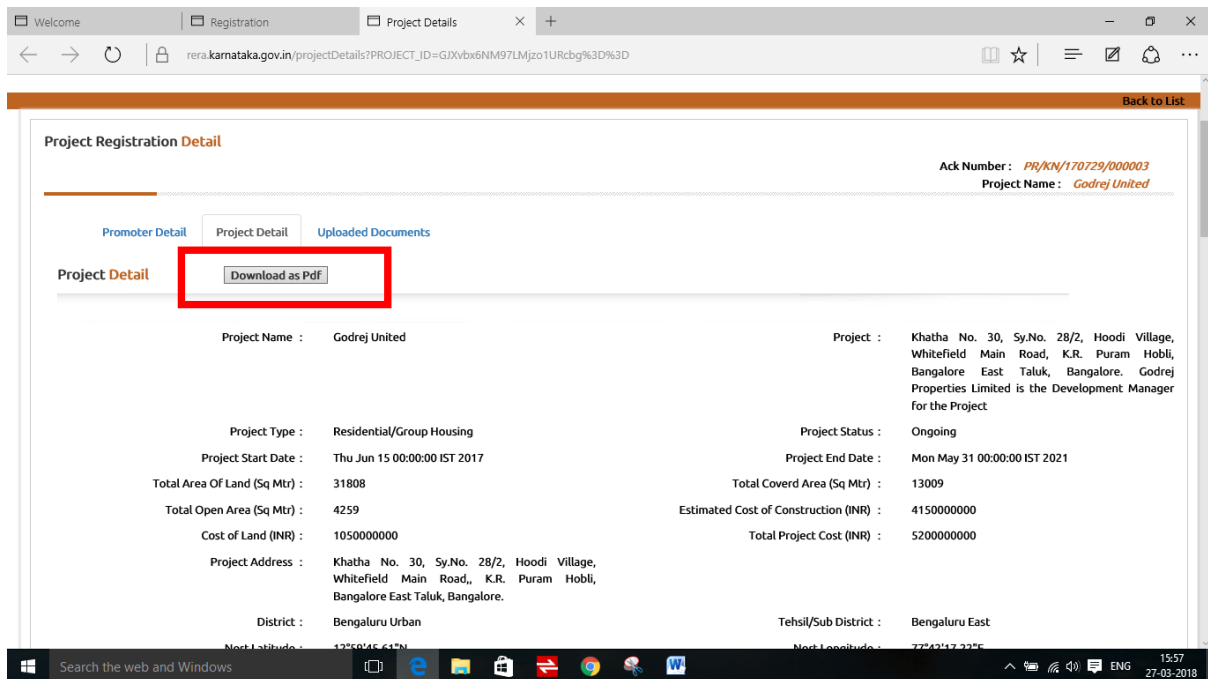

*Figure 13: Downloading project details as pdf*

| <b>Ack Number</b>    | PR/KN/170725/000006                             |  |  |  |  |
|----------------------|-------------------------------------------------|--|--|--|--|
| <b>Project Name</b>  | Godrej Air                                      |  |  |  |  |
| <b>Promoter Name</b> | <b>Godrej Housing Projects LLP</b>              |  |  |  |  |
| <b>Promoter Type</b> | Company                                         |  |  |  |  |
| <b>PAN Number</b>    | AANFG9969R                                      |  |  |  |  |
| <b>Phone Number</b>  | 9972012645                                      |  |  |  |  |
| Email                | anukool.jain@godrejproperties.com               |  |  |  |  |
| <b>Address</b>       | Godrej One, 5th Floor, Pirojshanagar,           |  |  |  |  |
|                      | Eastern Express Highway, Vikroli (East), Mumbai |  |  |  |  |
| <b>District</b>      | <b>Mumbai City</b>                              |  |  |  |  |
| $Q_{init}$           | Maharashtra                                     |  |  |  |  |

*Figure 14: sample document downloaded for a project*